## MANUAL PENGGUNA PLATFORM PEMESEJAN SEGERA KERAJAAN – GovChat versi WEB (GOOGLE CALENDAR)

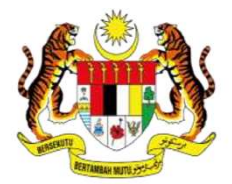

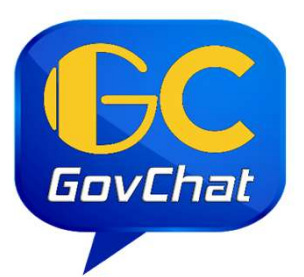

Aplikasi GovChat Merupakan Platform Pemesejan Segera Kerajaan Malaysia Yang Dilengkapi Dengan Ciri-ciri Keselamatan, Mesra Pengguna Dan Responsif UNIT PEMODENAN TADBIRAN DAN PERANCANGAN PENGURUSAN MALAYSIA<br>
GOVCHAT METROPORT DENGAN PENGURUSAN MALAYSIA<br>
TATA METROPORT DENGAN PENGURUSAN DENGAN PENGURUSAN DENGAN PENGURUSAN DENGAN PENGURUSAN DENGAN DENGAN DENGAN DER GOO

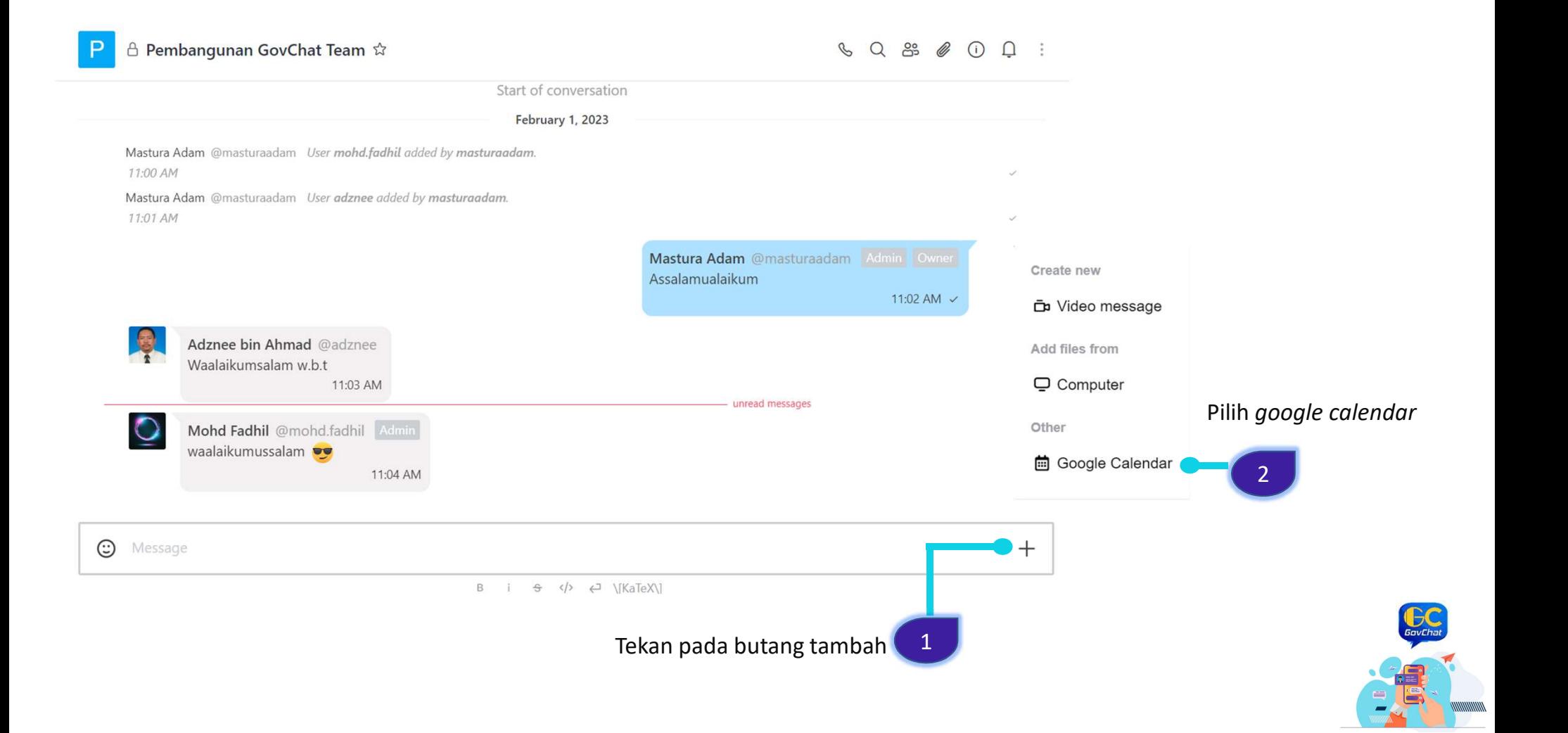

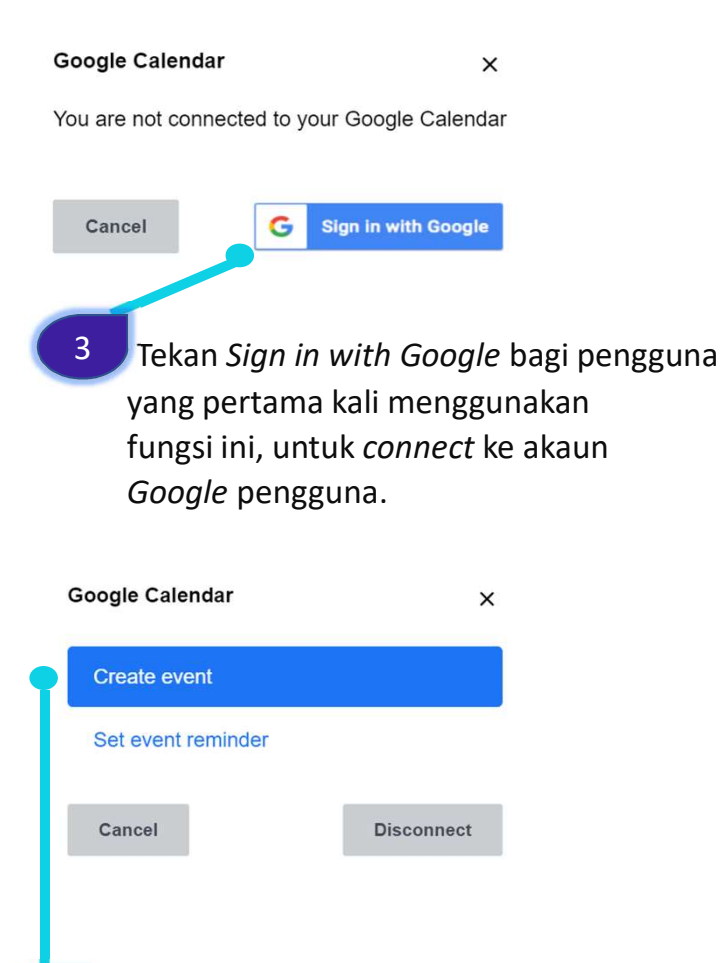

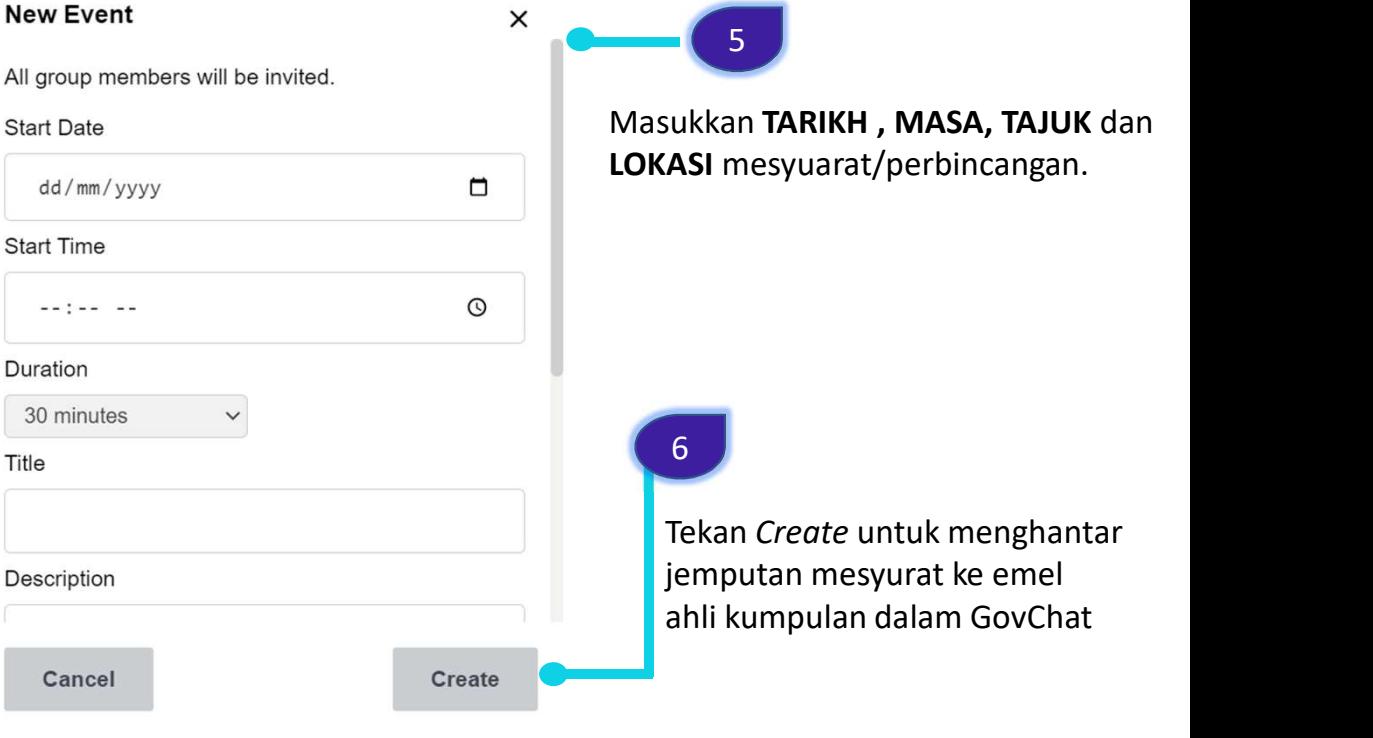

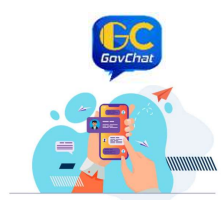

4 **Tekan create event.** 

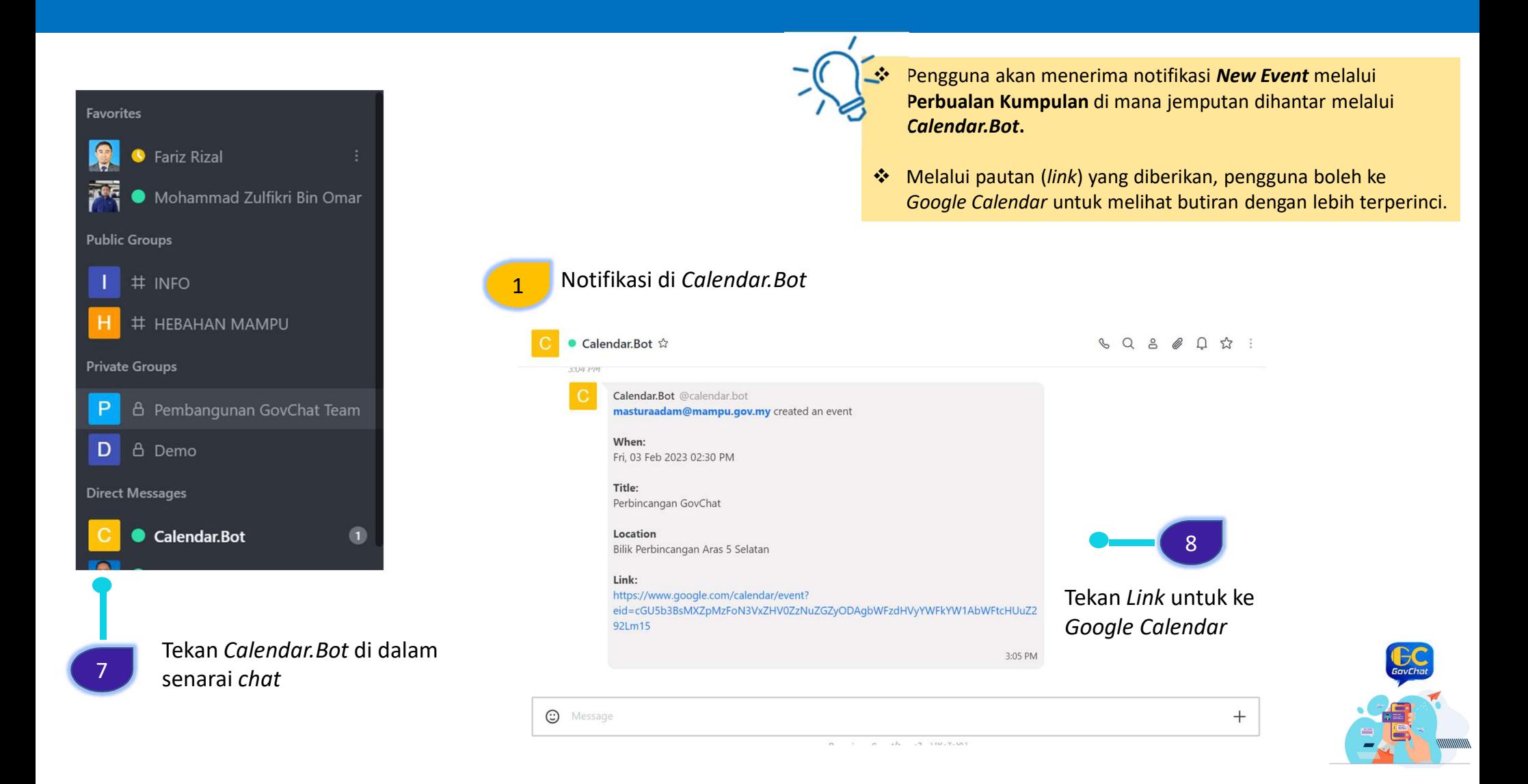

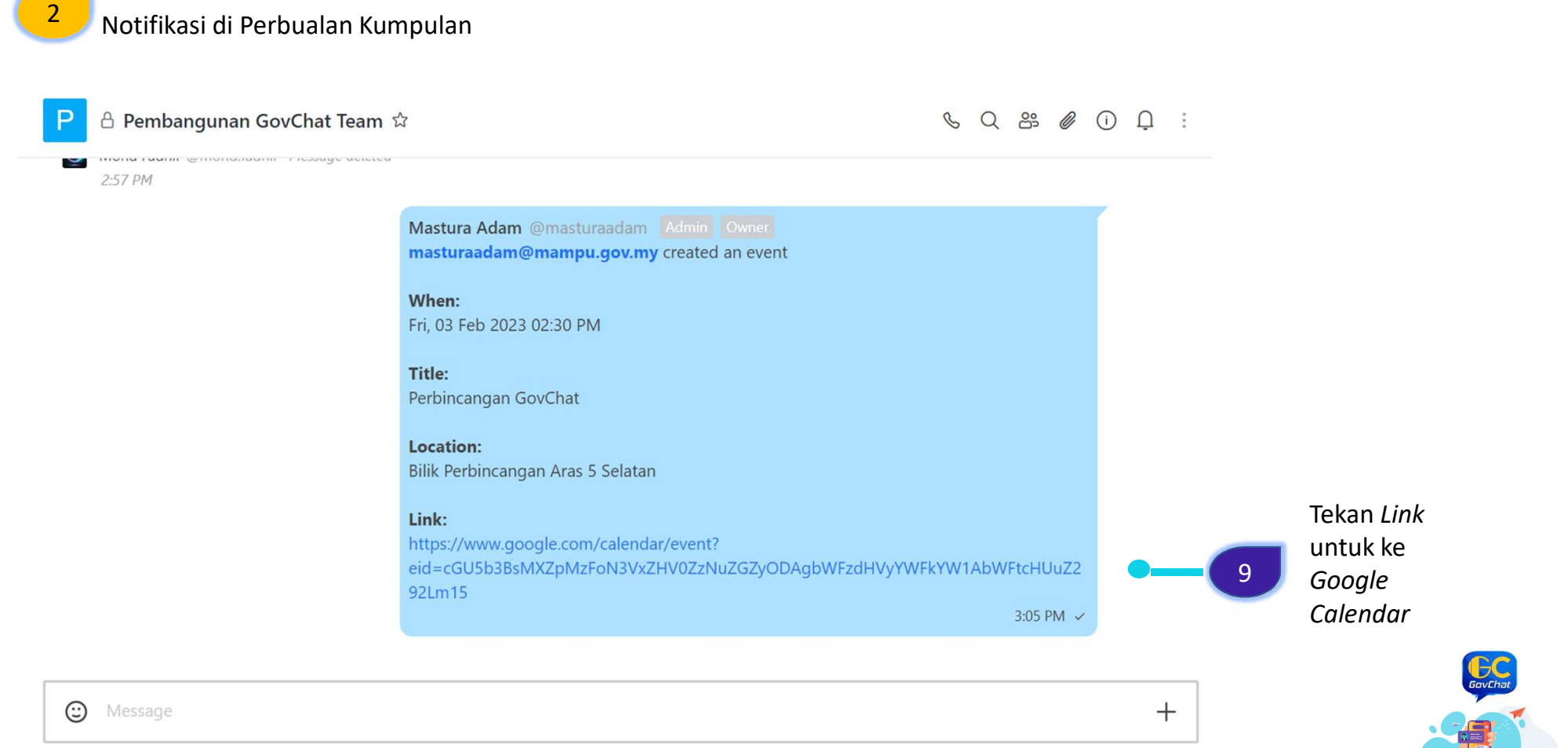

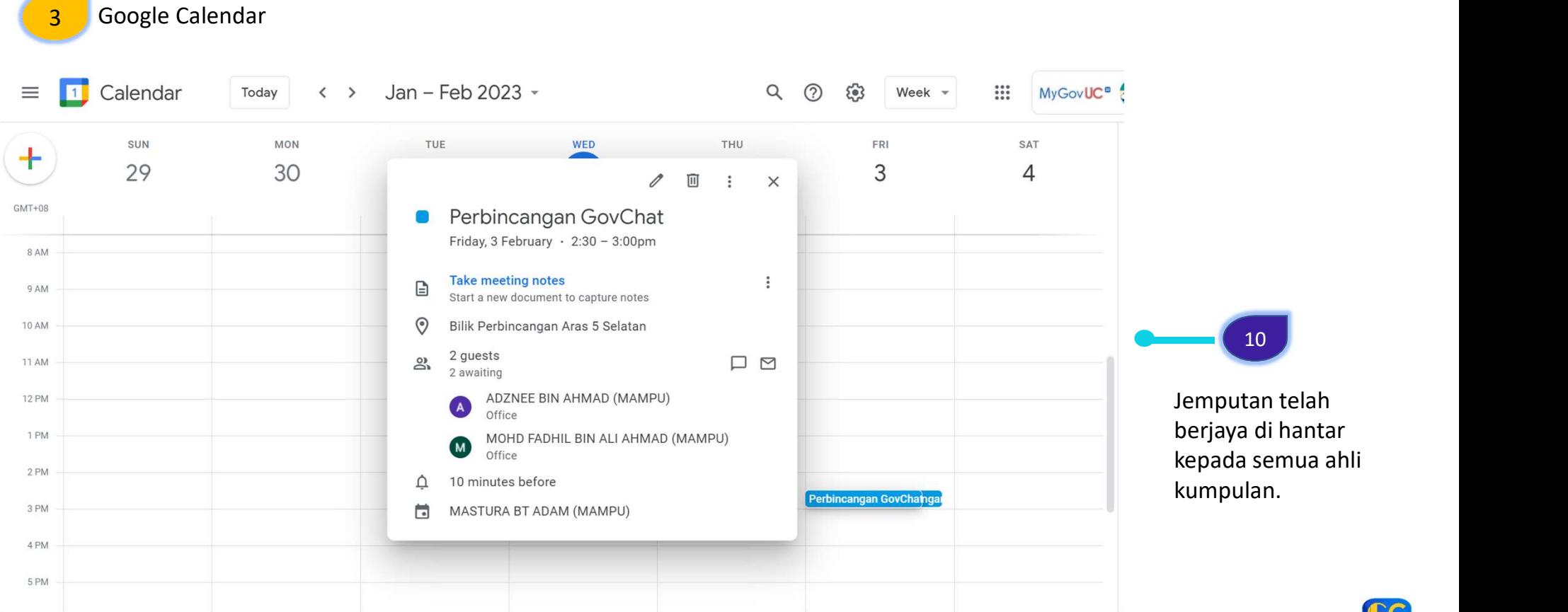

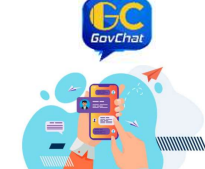